## **INDICE**

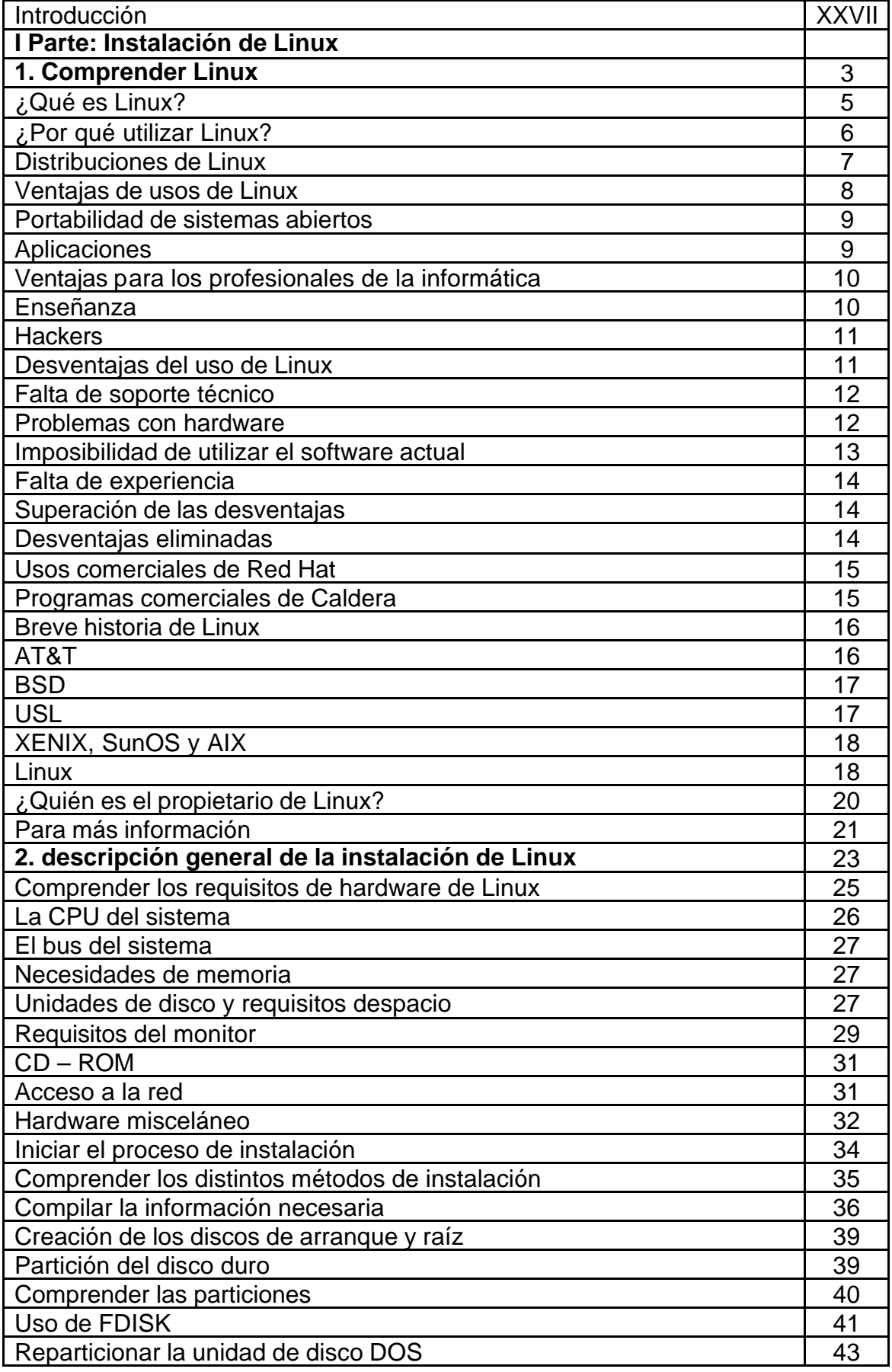

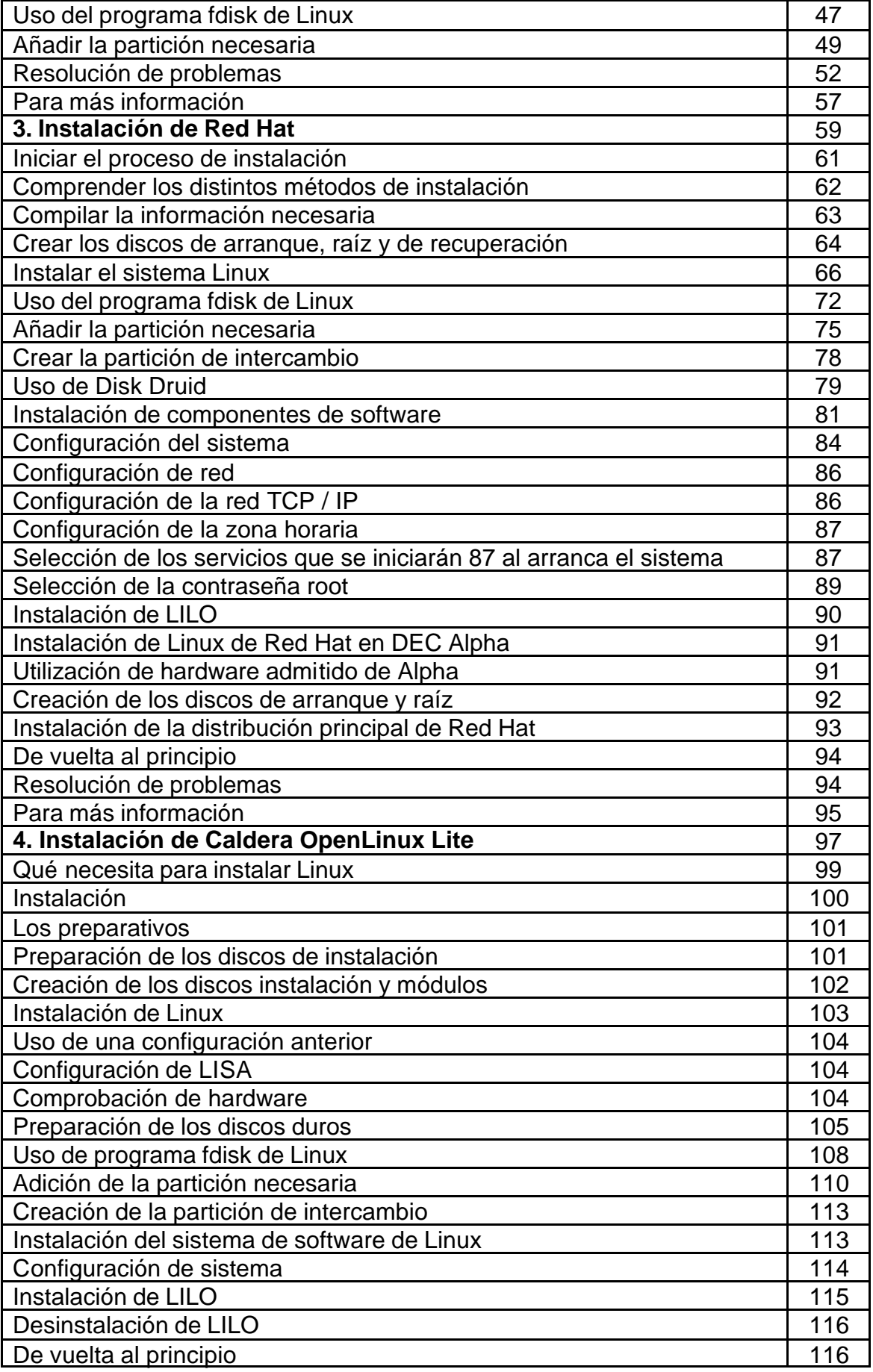

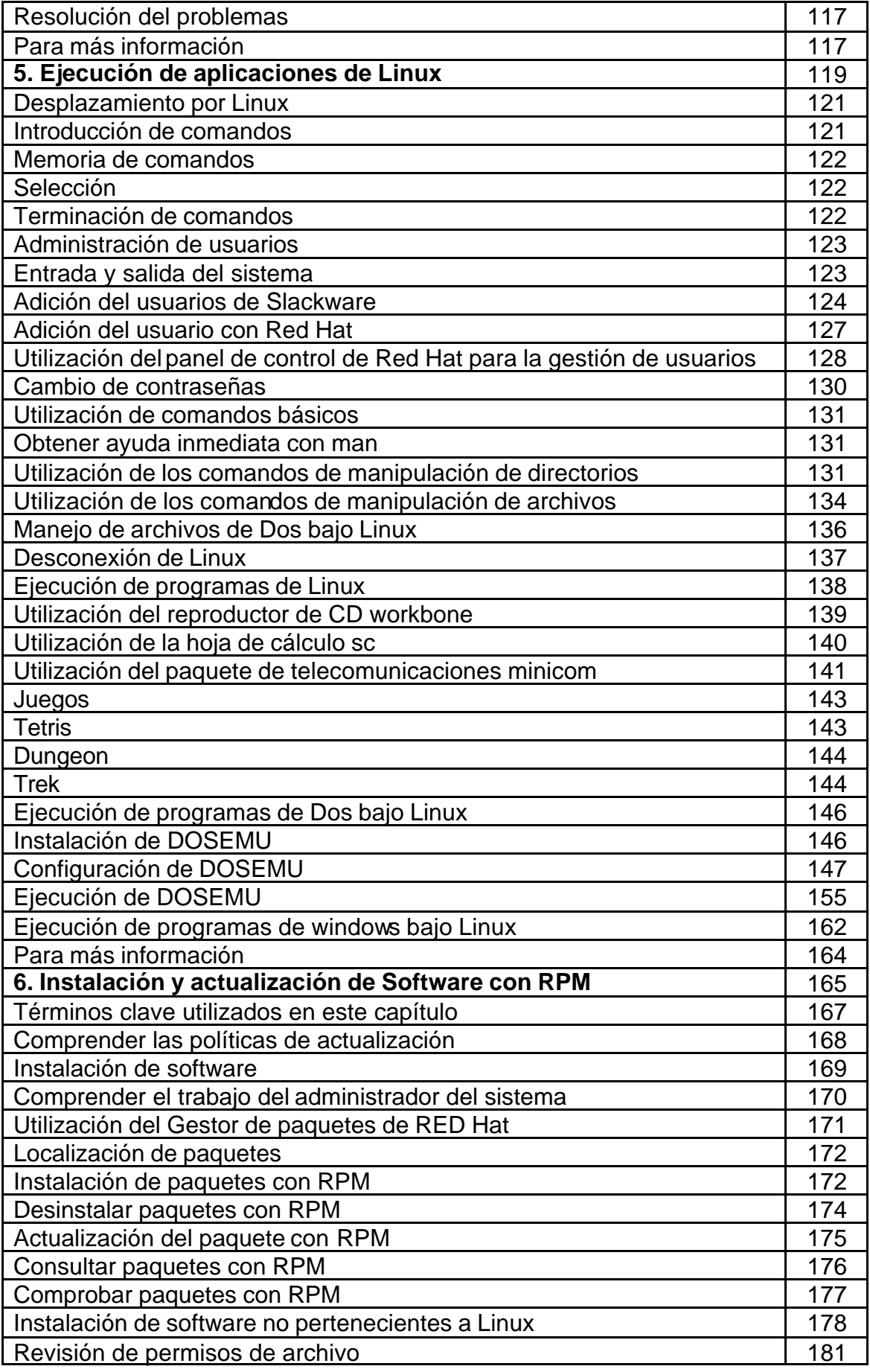

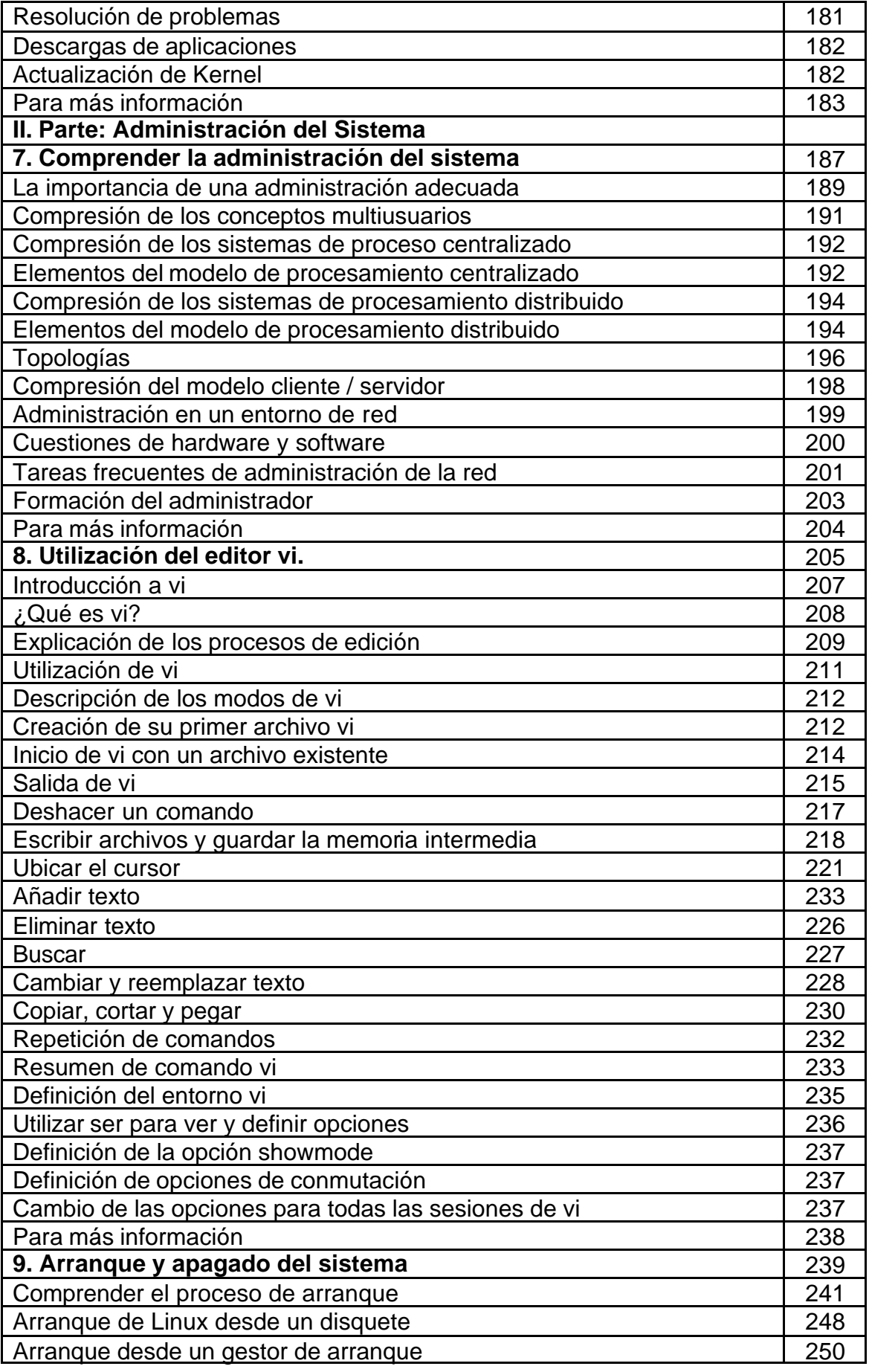

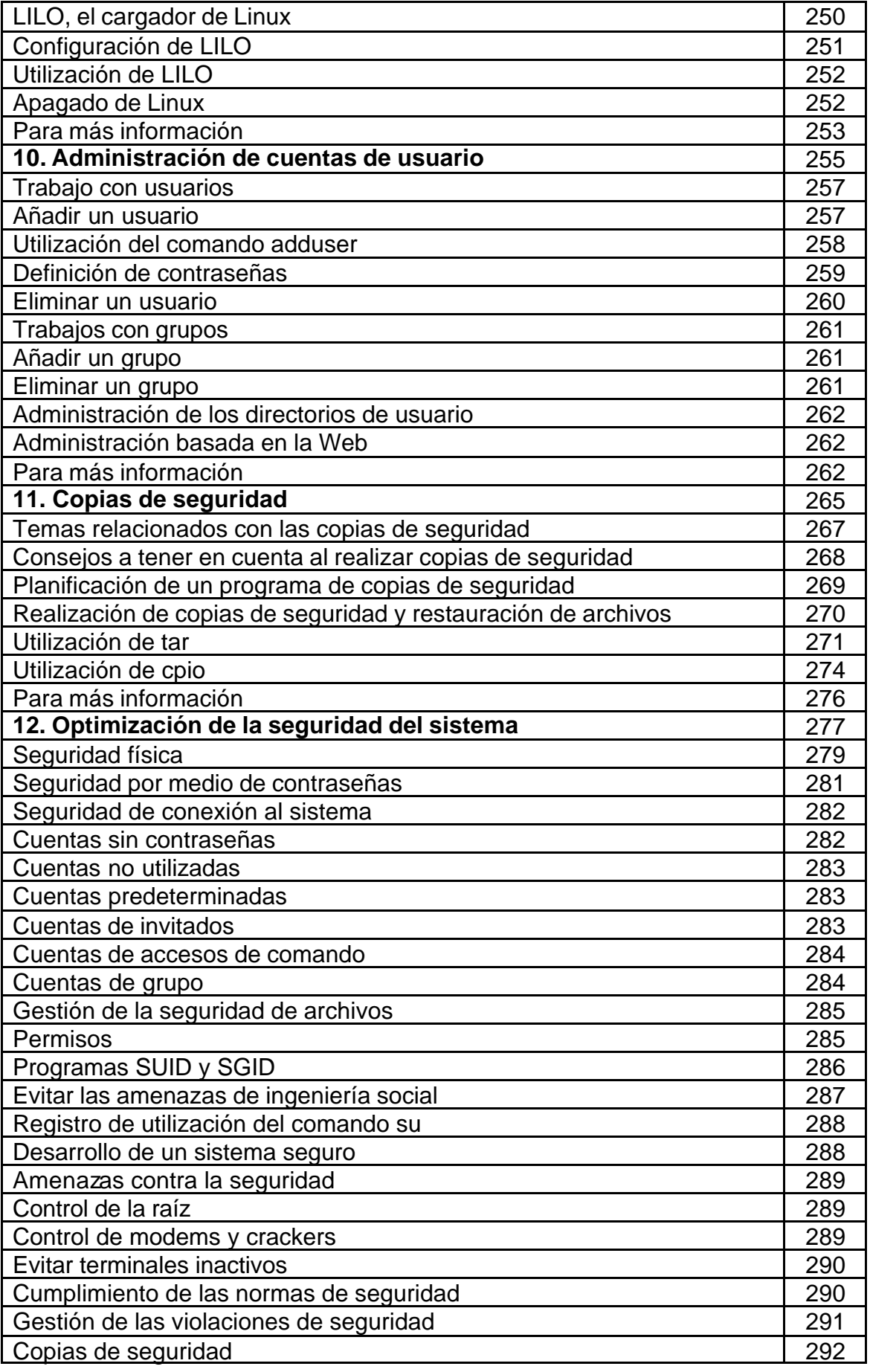

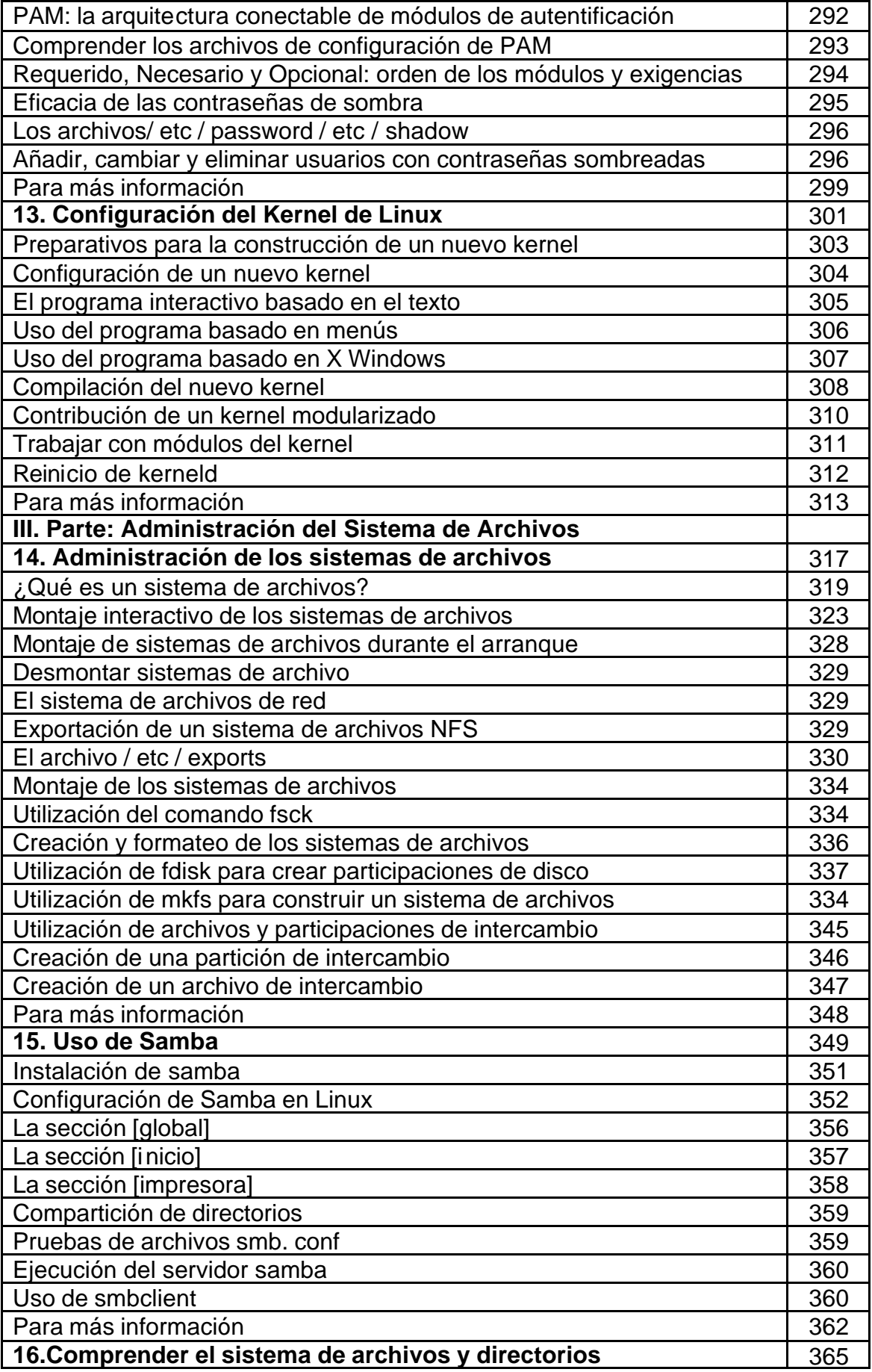

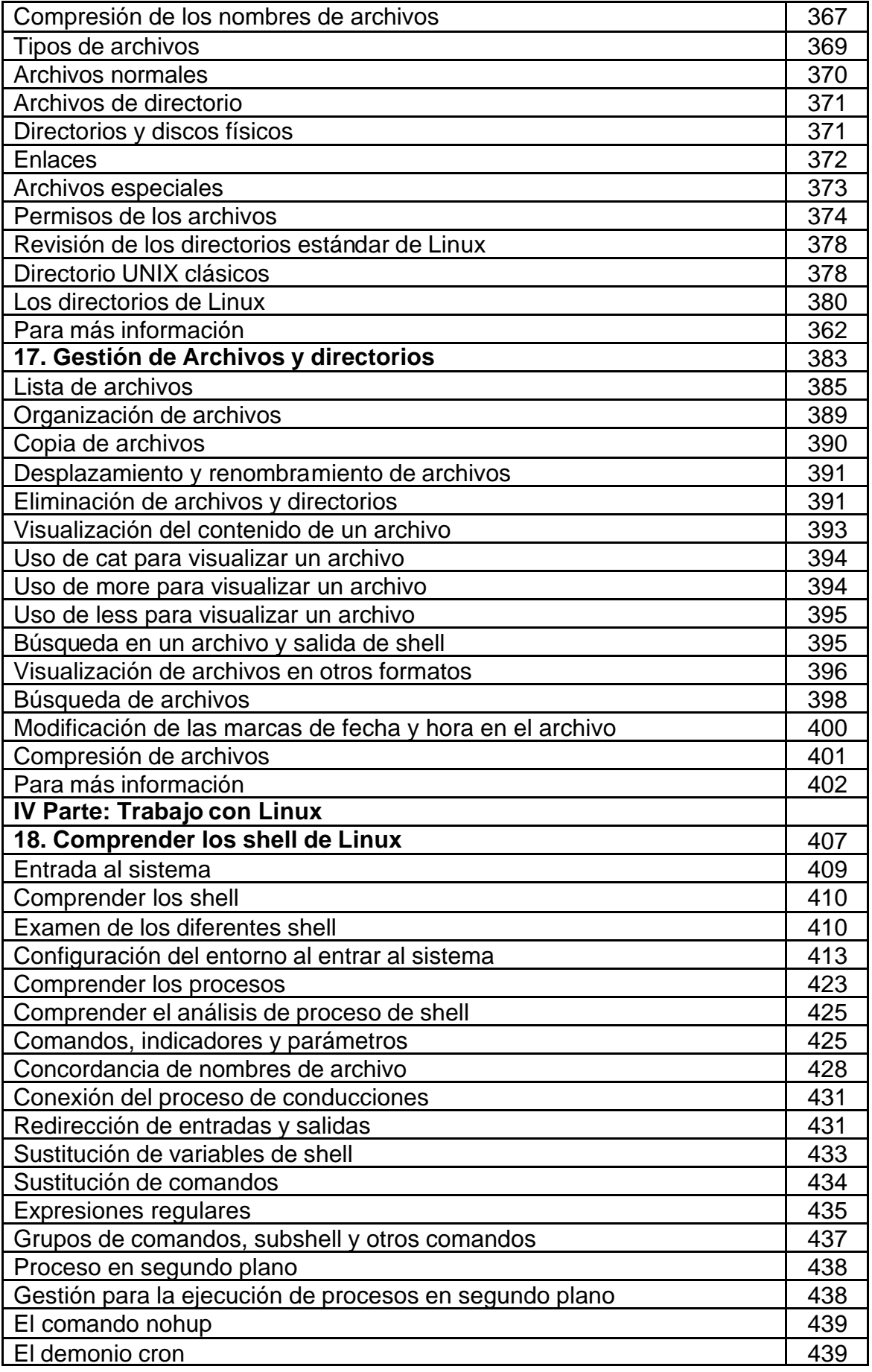

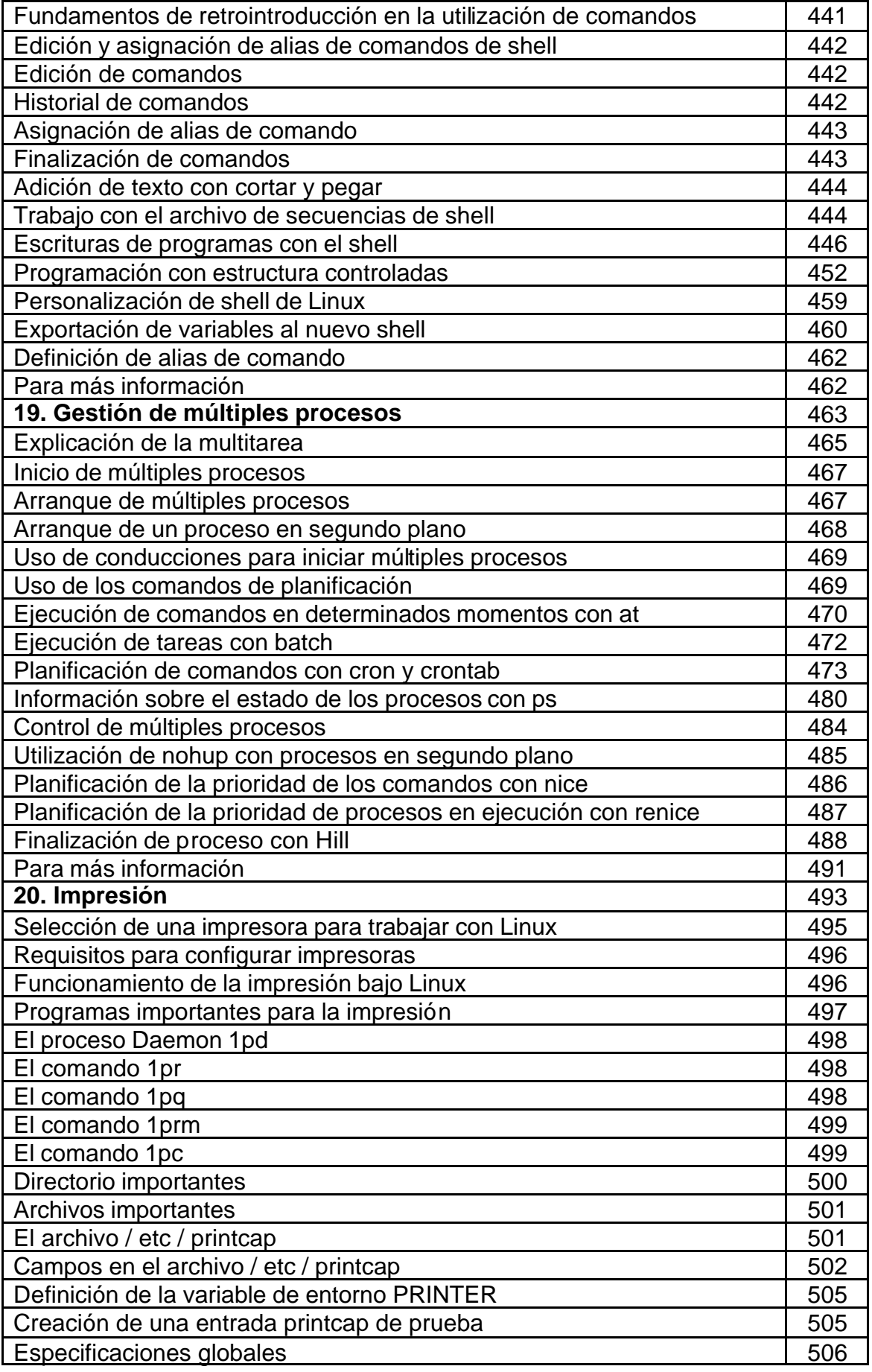

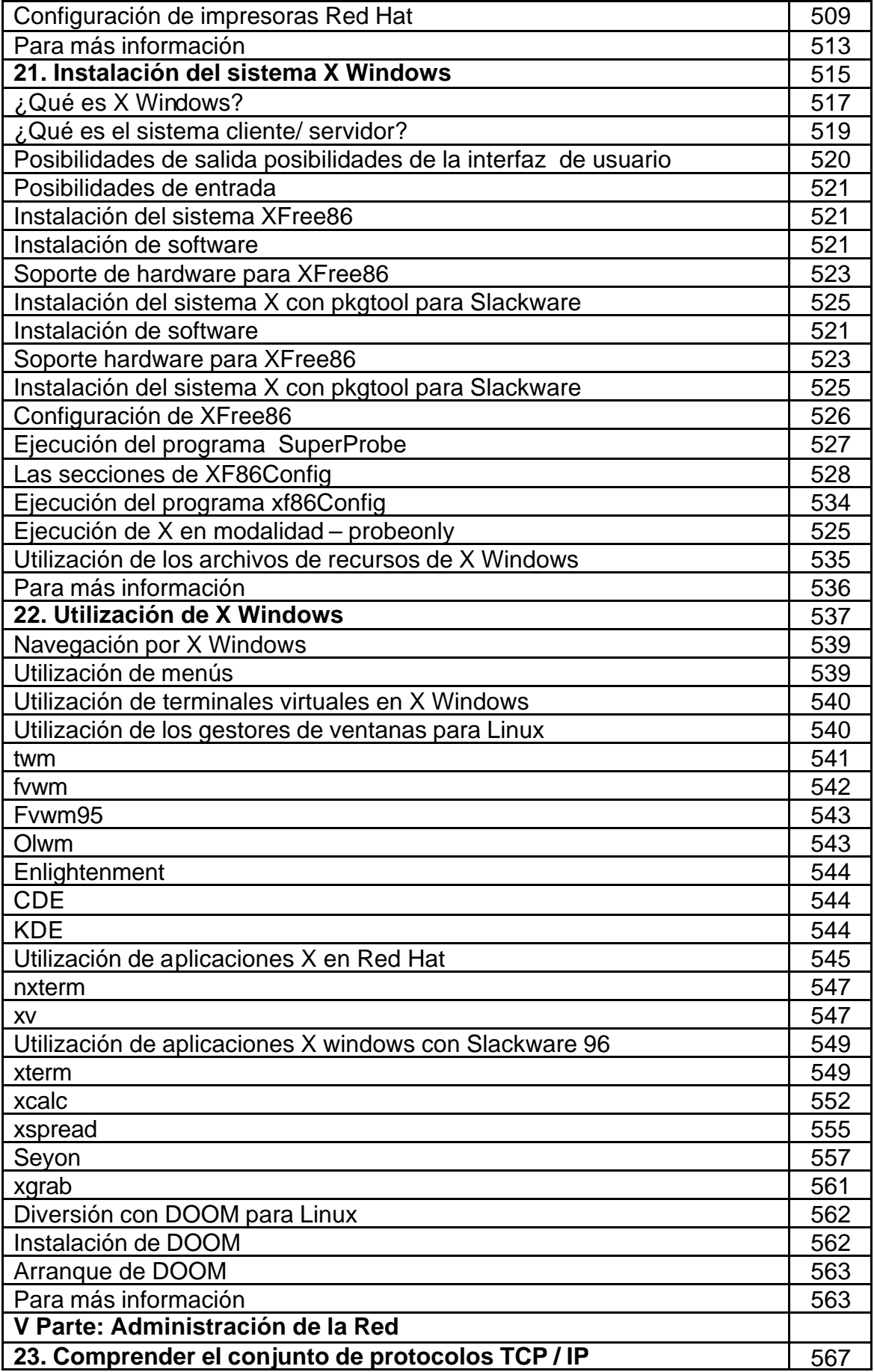

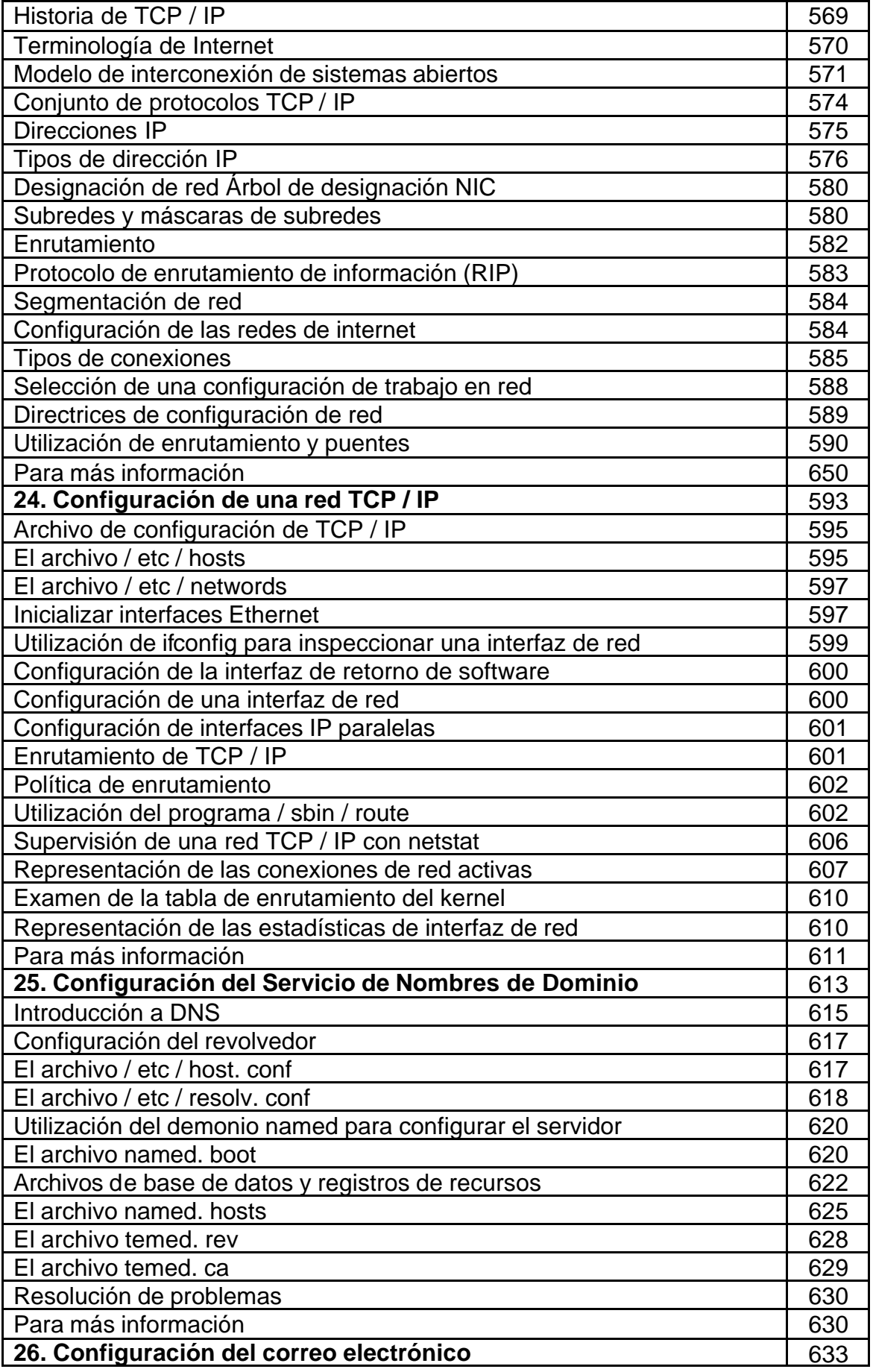

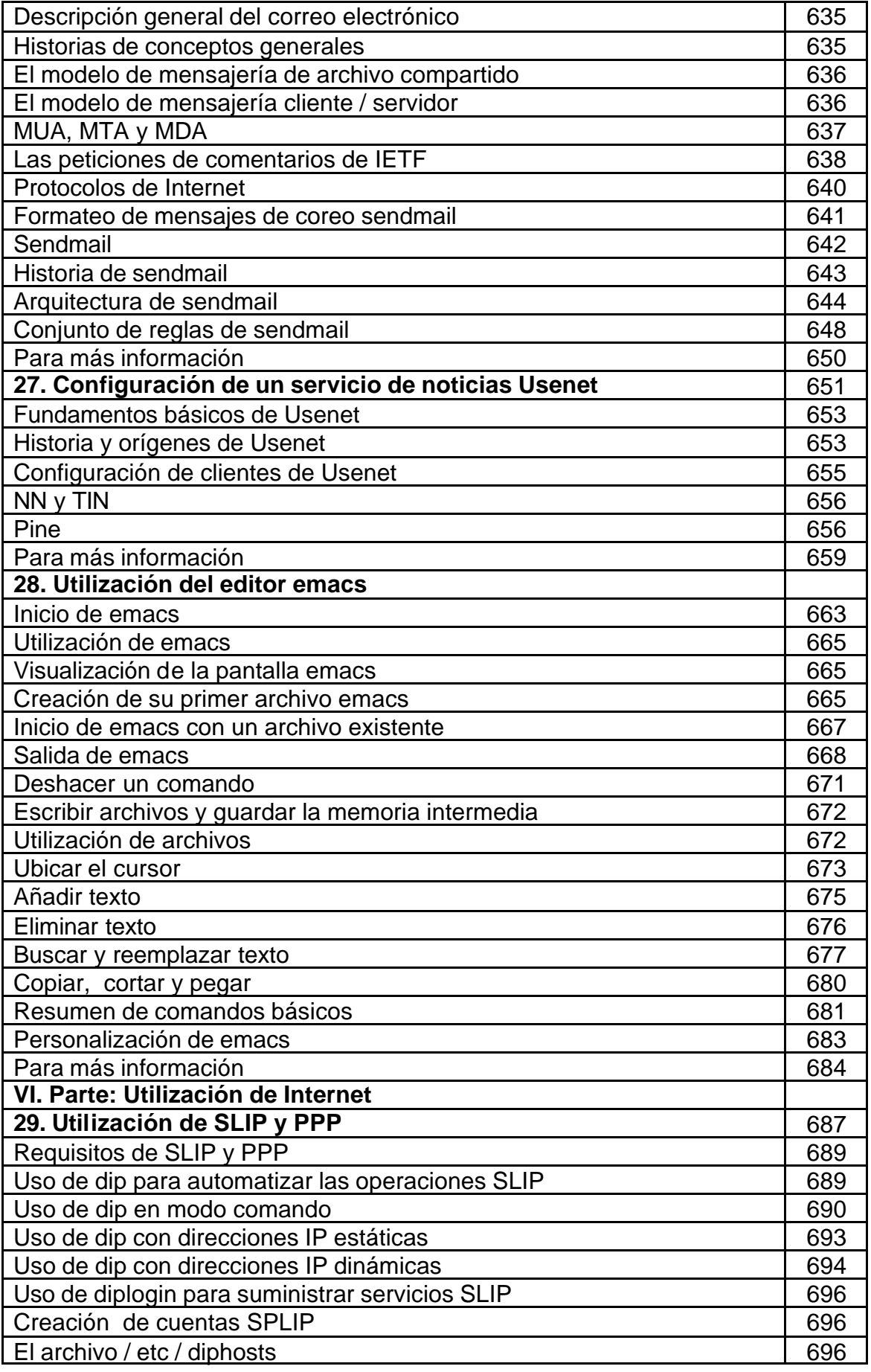

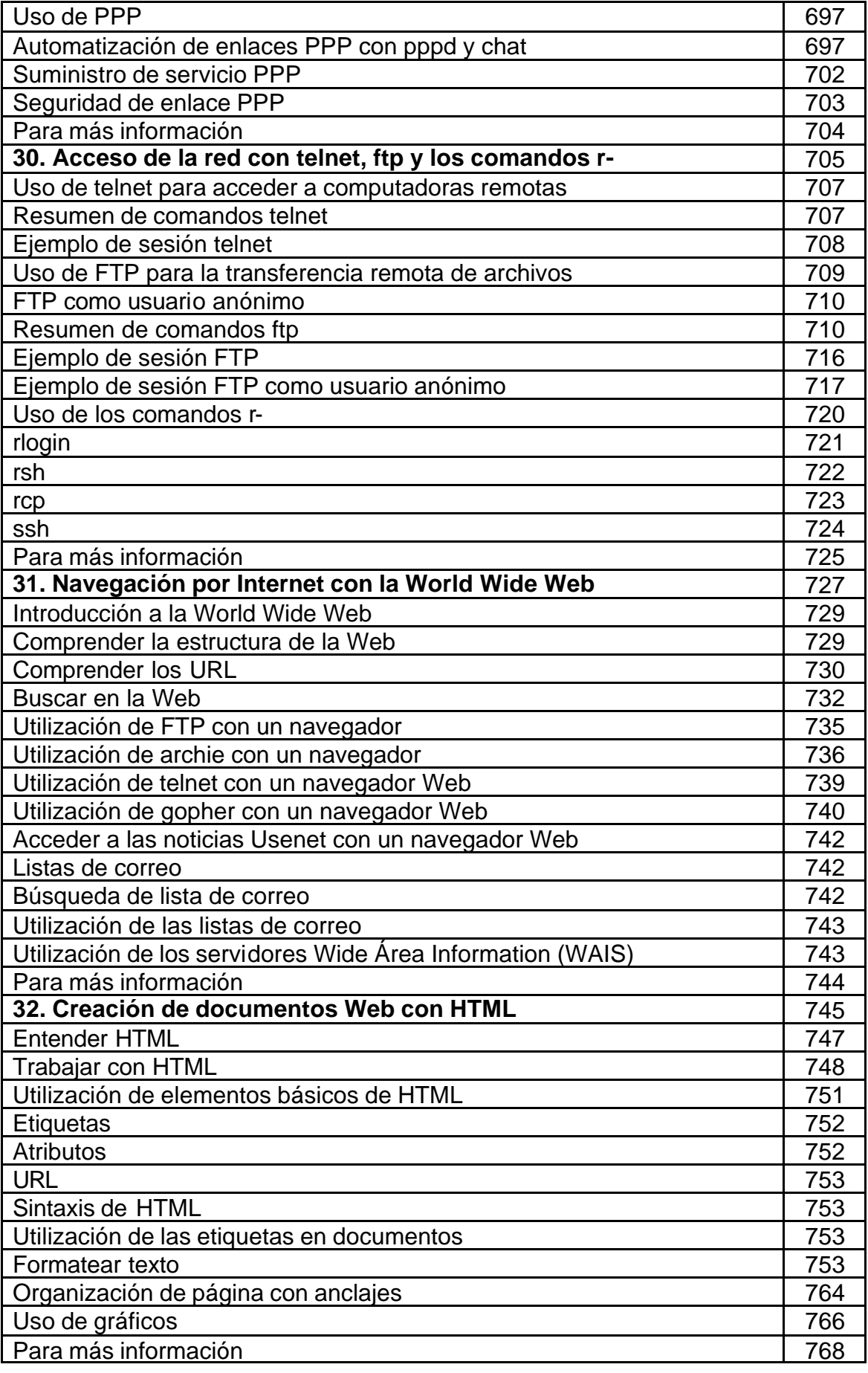

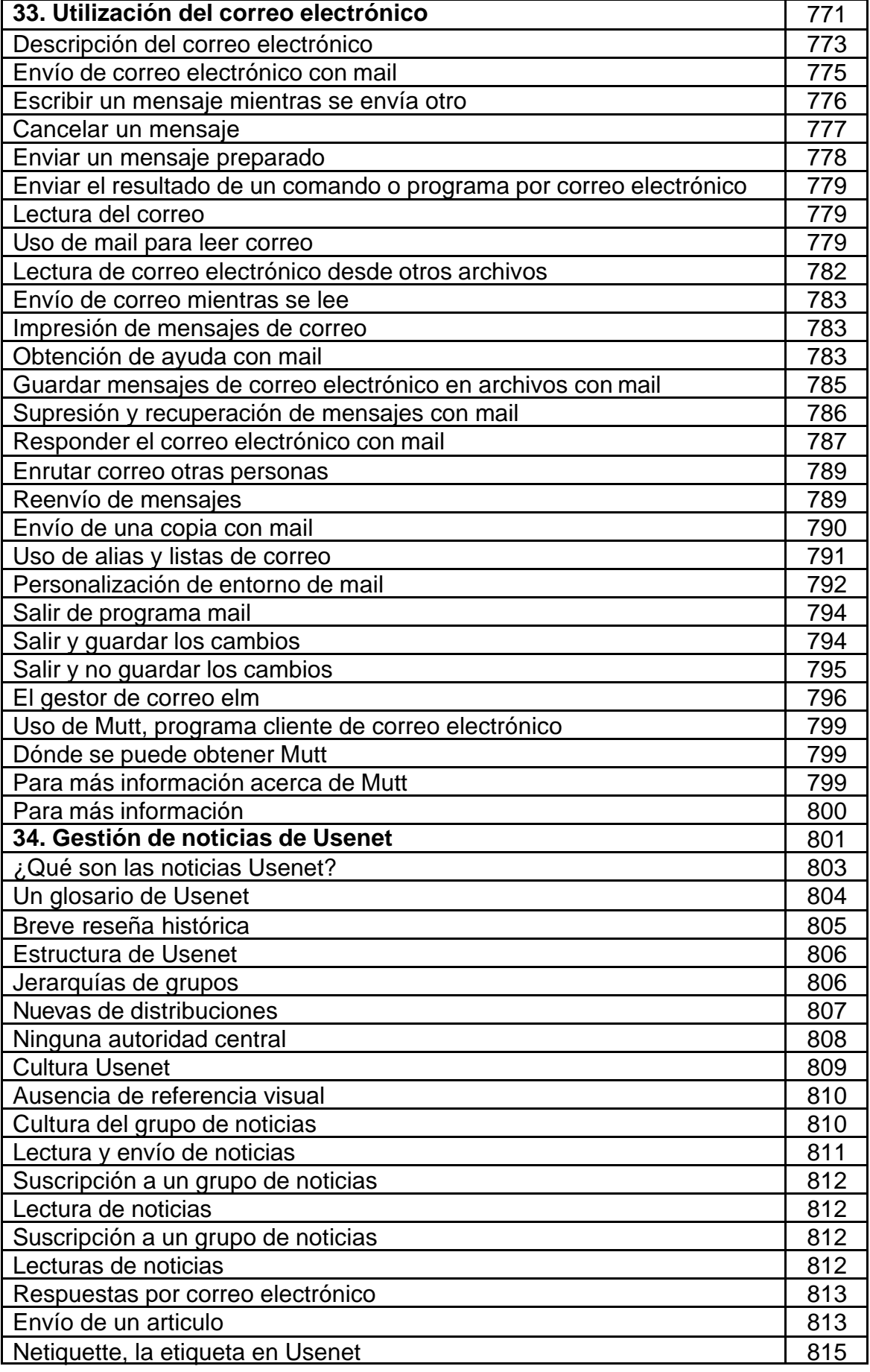

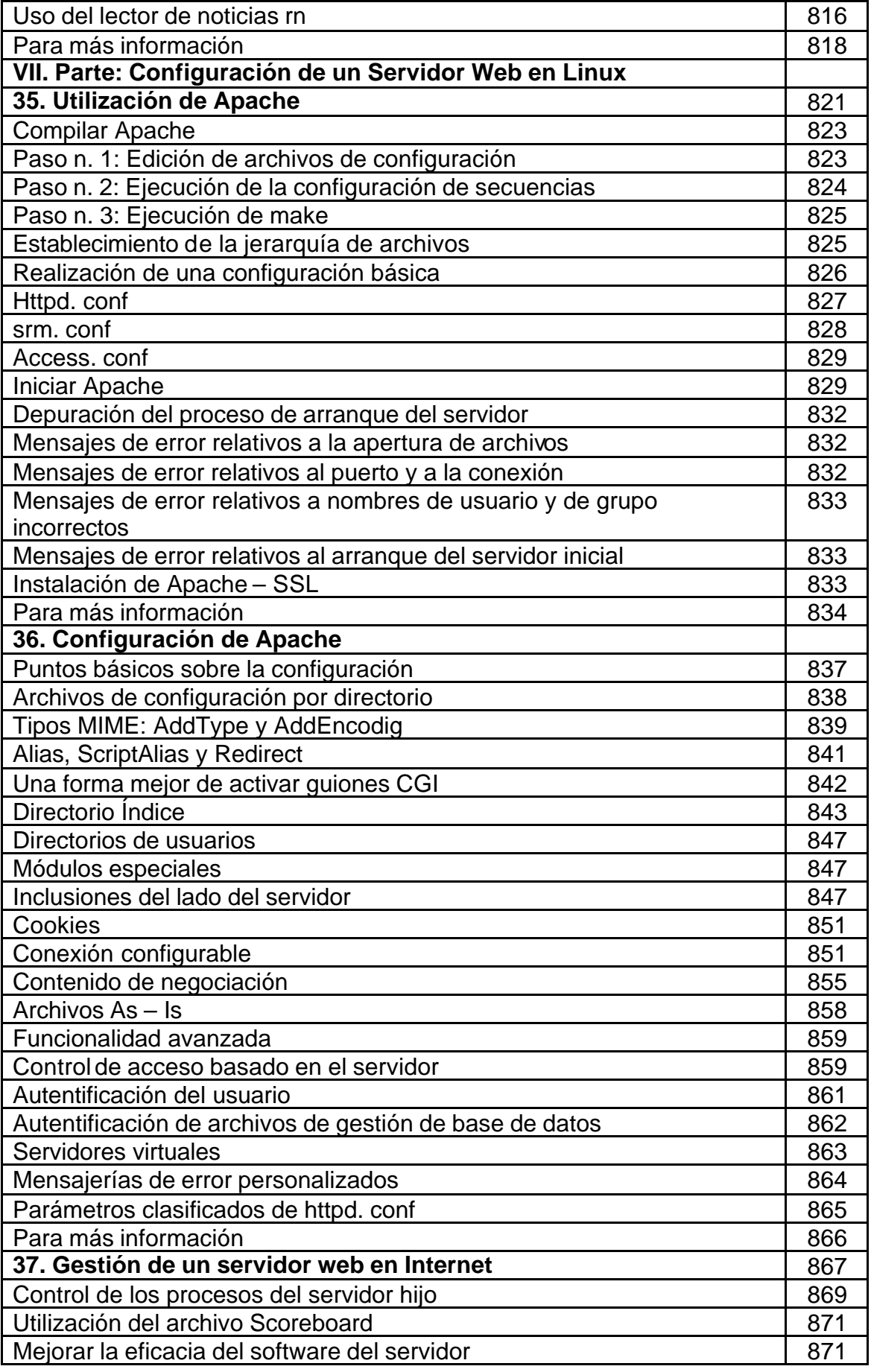

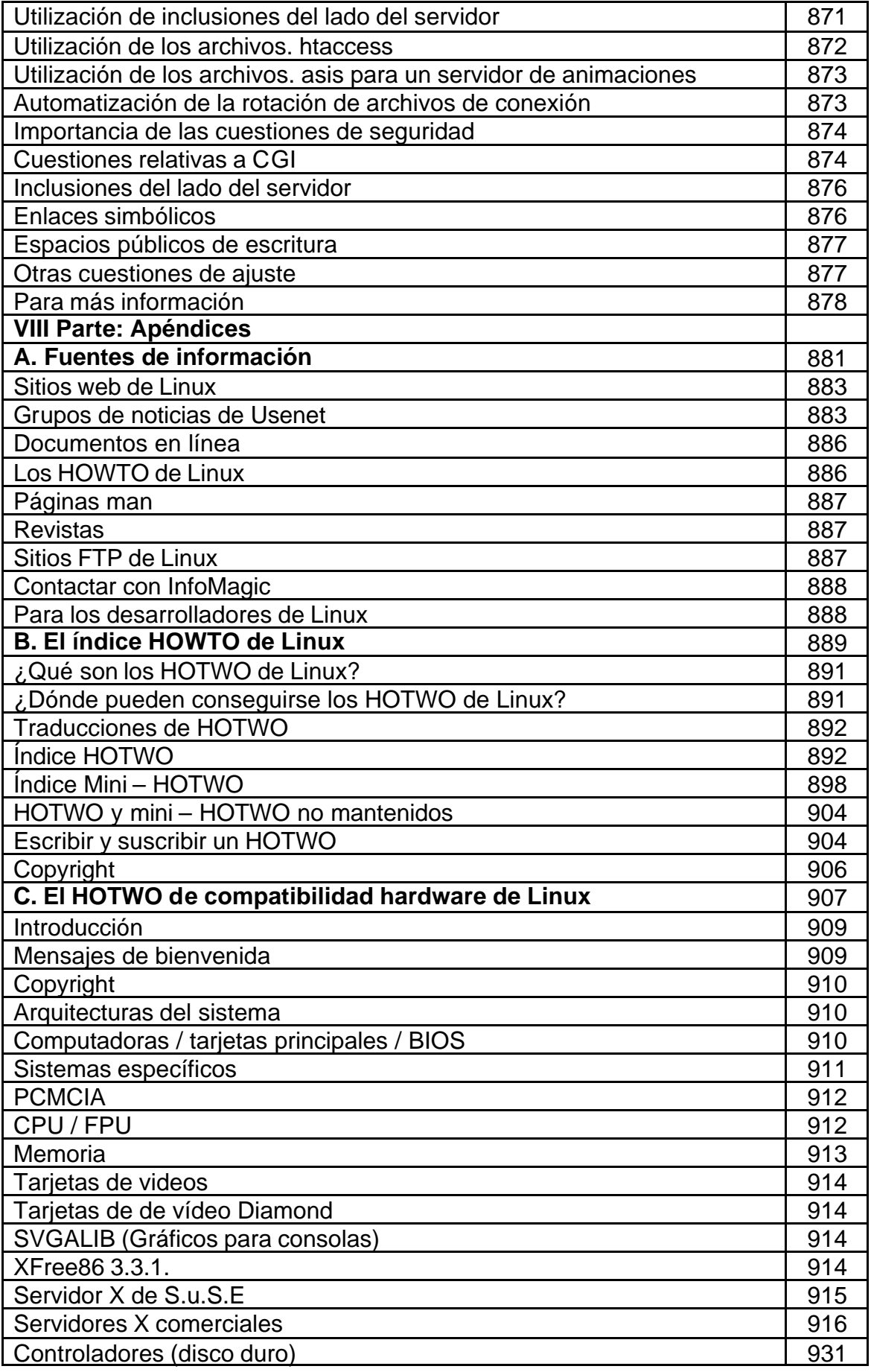

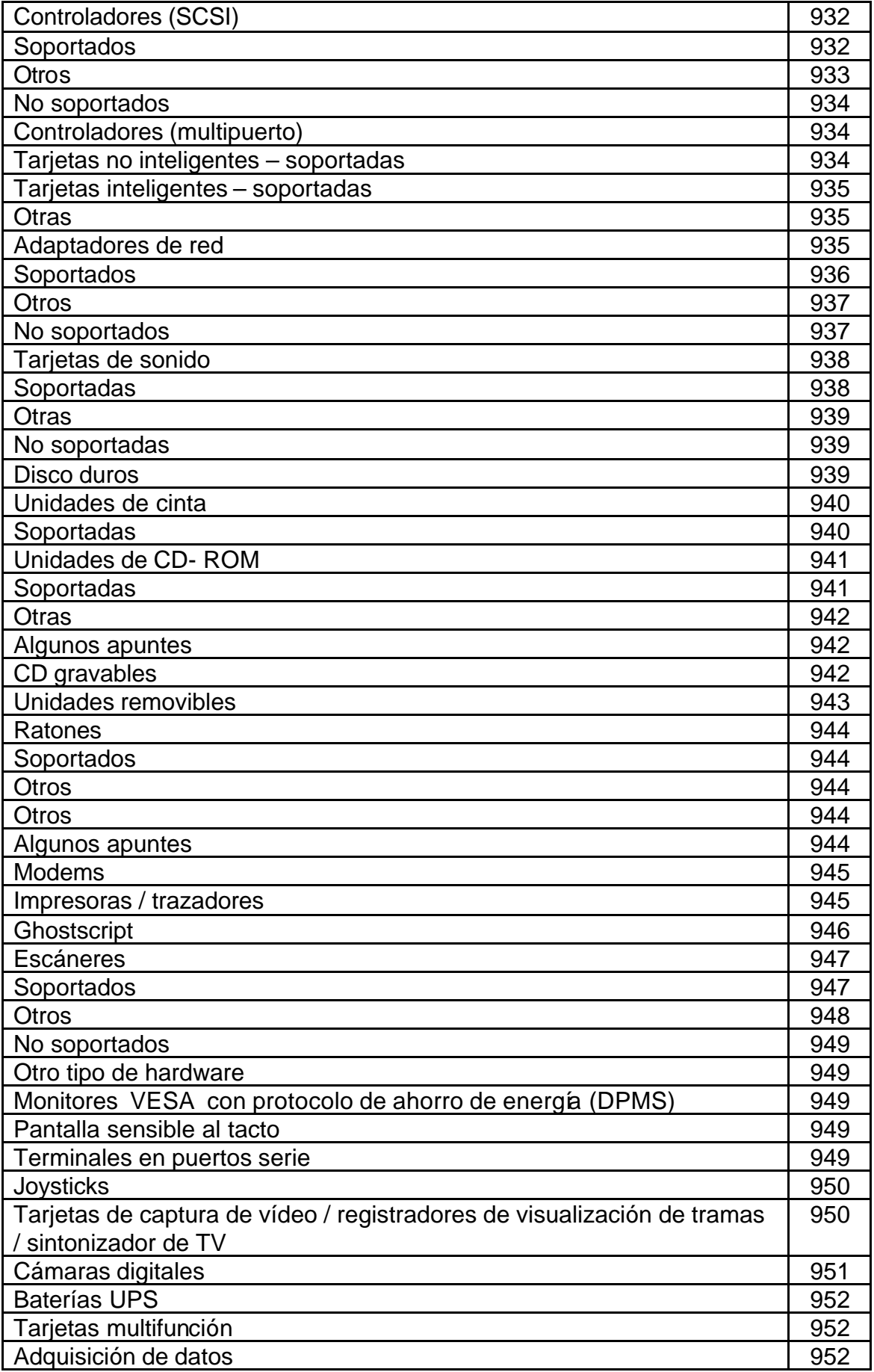

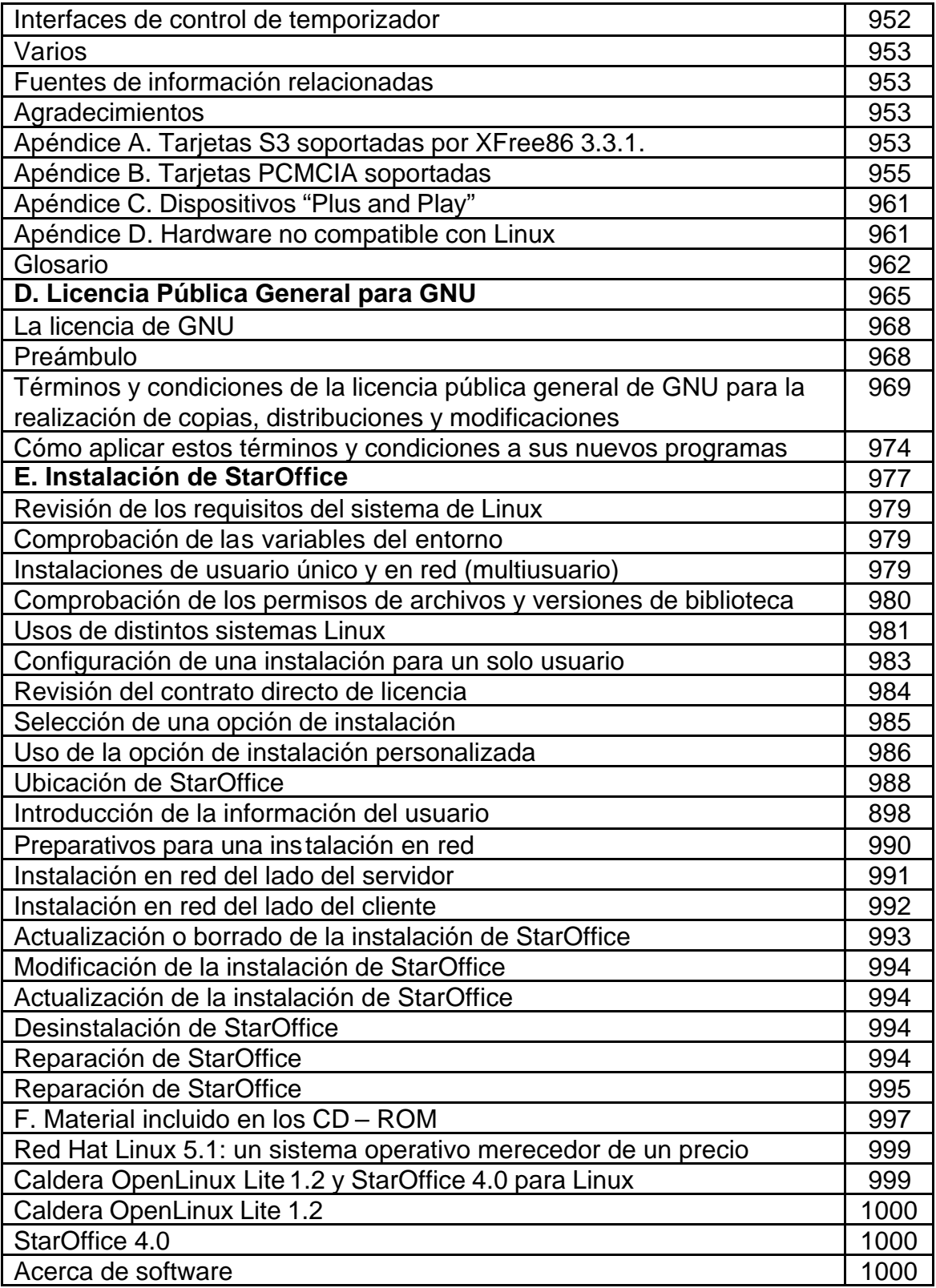